# **Contenido**

# **Complemento para INE.**

- 1. Estándar del Complemento INE
- 2. Secuencia de Elementos a Integrar en la Cadena Original
- 3. Uso del Complemento INE

# **1. Estándar del Complemento**

**INE** 

### **Estructura**

# Elementos

**Elemento: INE**

**Diagrama**

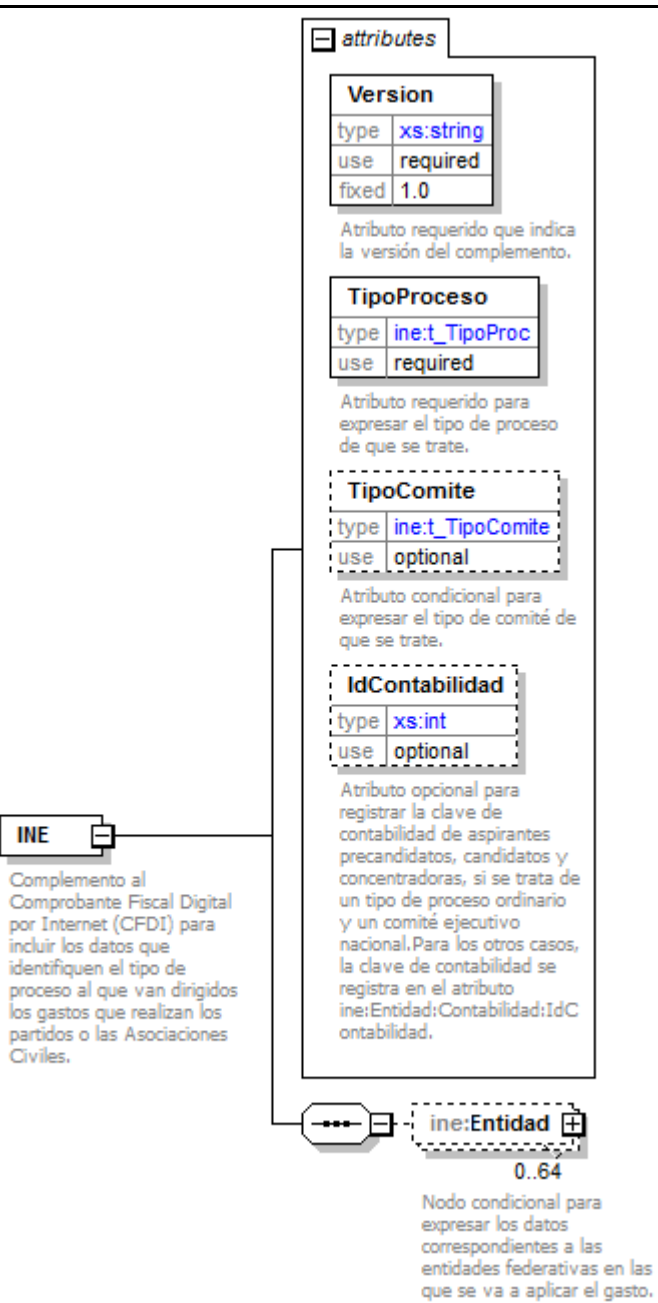

#### **Descripción**

Complemento al Comprobante Fiscal Digital por Internet (CFDI) para incluir los datos que identifiquen el tipo de proceso al que van dirigidos los gastos que realizan los partidos o las Asociaciones Civiles.

#### **Atributos**

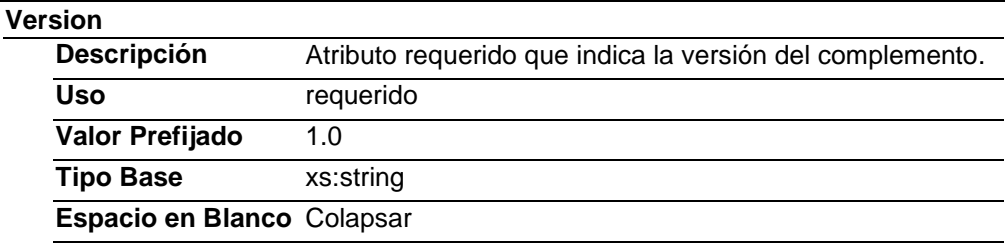

#### **TipoProceso**

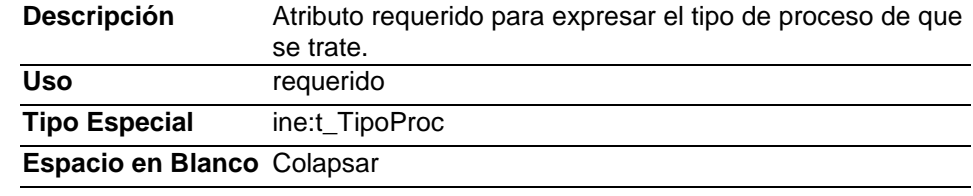

#### **TipoComite**

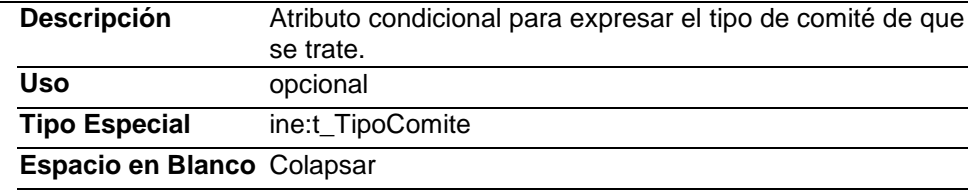

#### **IdContabilidad**

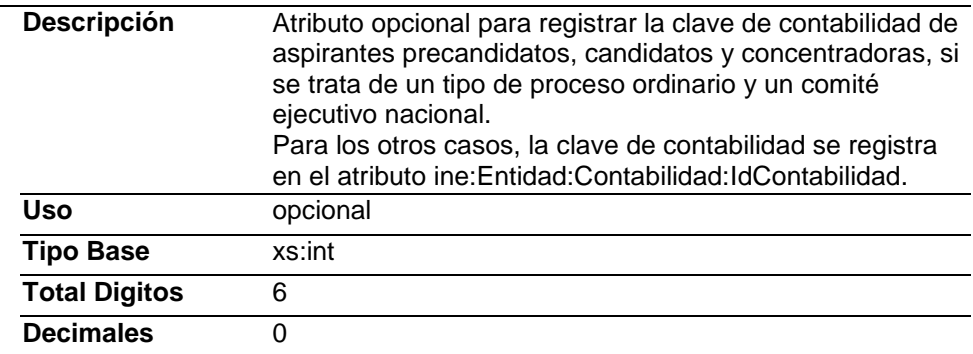

# **Elementos Hijo (min,max)**

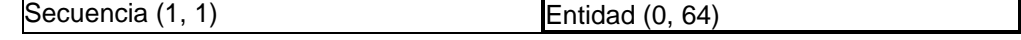

#### **Elemento: Entidad Diagrama**

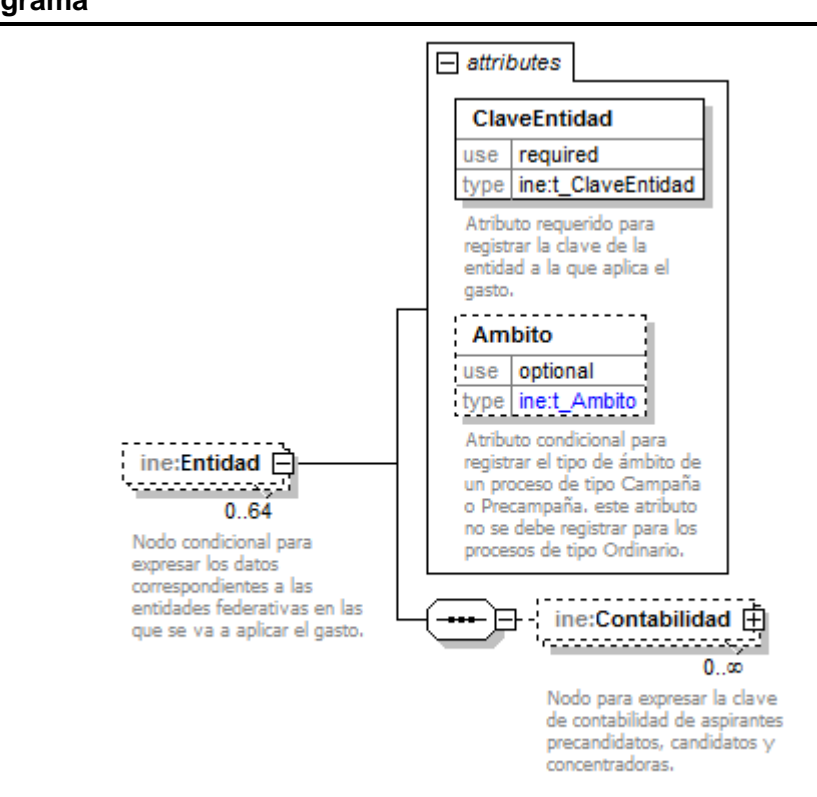

#### **Descripción**

Nodo condicional para expresar los datos correspondientes a las entidades federativas en las que se va a aplicar el gasto.

#### **Atributos**

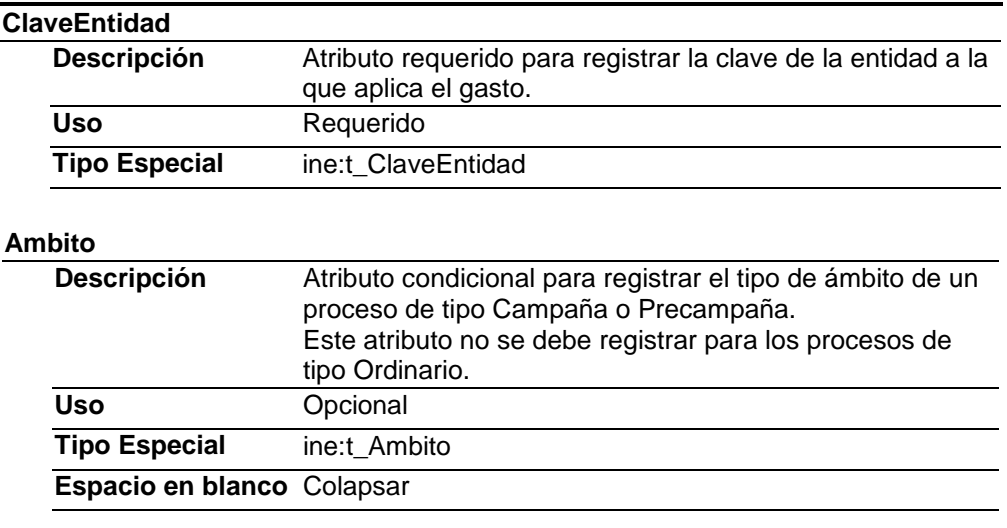

#### **Elementos Hijo (min,max)**

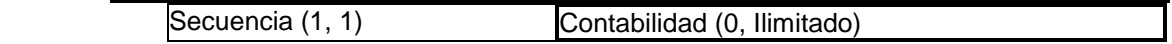

# **Elemento: Contabilidad Diagrama**

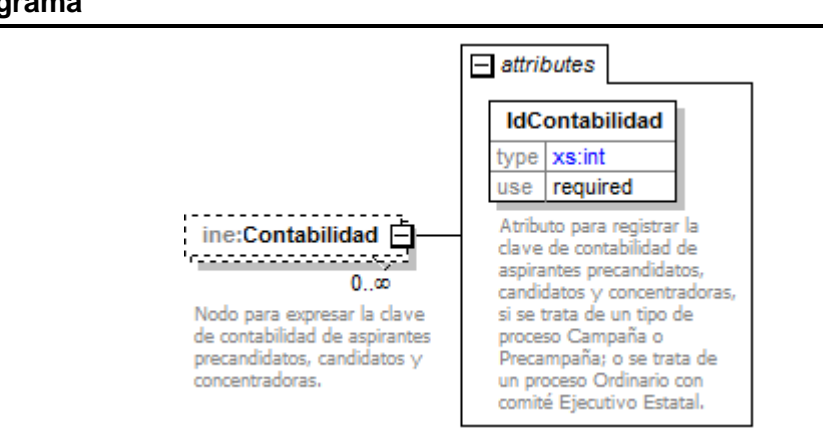

#### **Descripción**

Nodo para expresar la clave de contabilidad de aspirantes precandidatos, candidatos y concentradoras.

#### **Atributos**

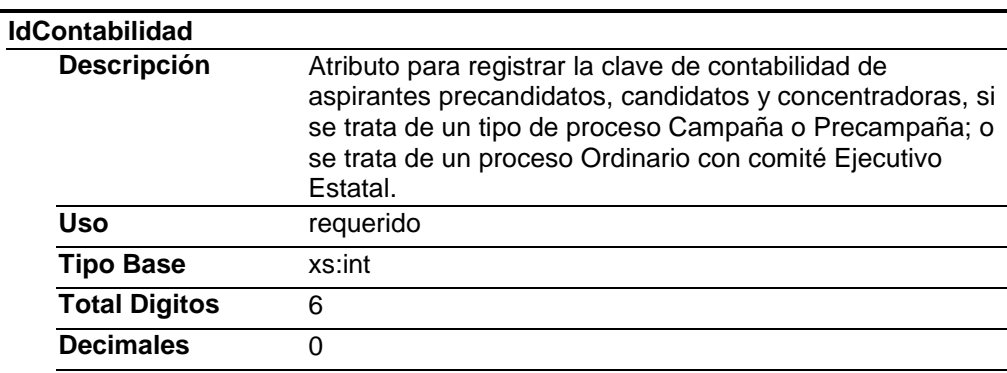

#### Tipos Simples

#### **Tipo Simple Global: t\_TipoProc**

#### **Descripción**

Tipo de operación

#### **Definición**

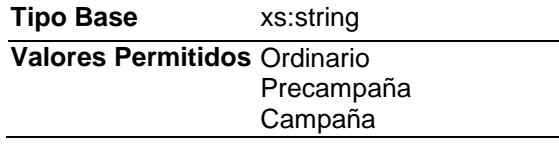

#### **Tipo Simple Global: t\_TipoComite**

#### **Descripción**

Tipo Comité

#### **Definición**

**Tipo Base** xs:string

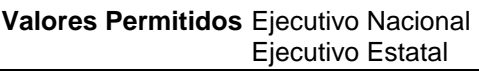

# **Tipo Simple Global: t\_Ambito**

# **Descripción**

Tipo ámbito

#### **Definición**

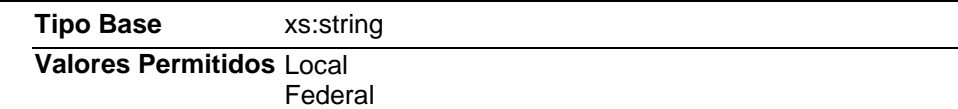

# **Tipo Simple Global: t\_ClaveEntidad**

# **Descripción**

Tipo definido para expresar las claves de entidades federativas.

#### **Definición**

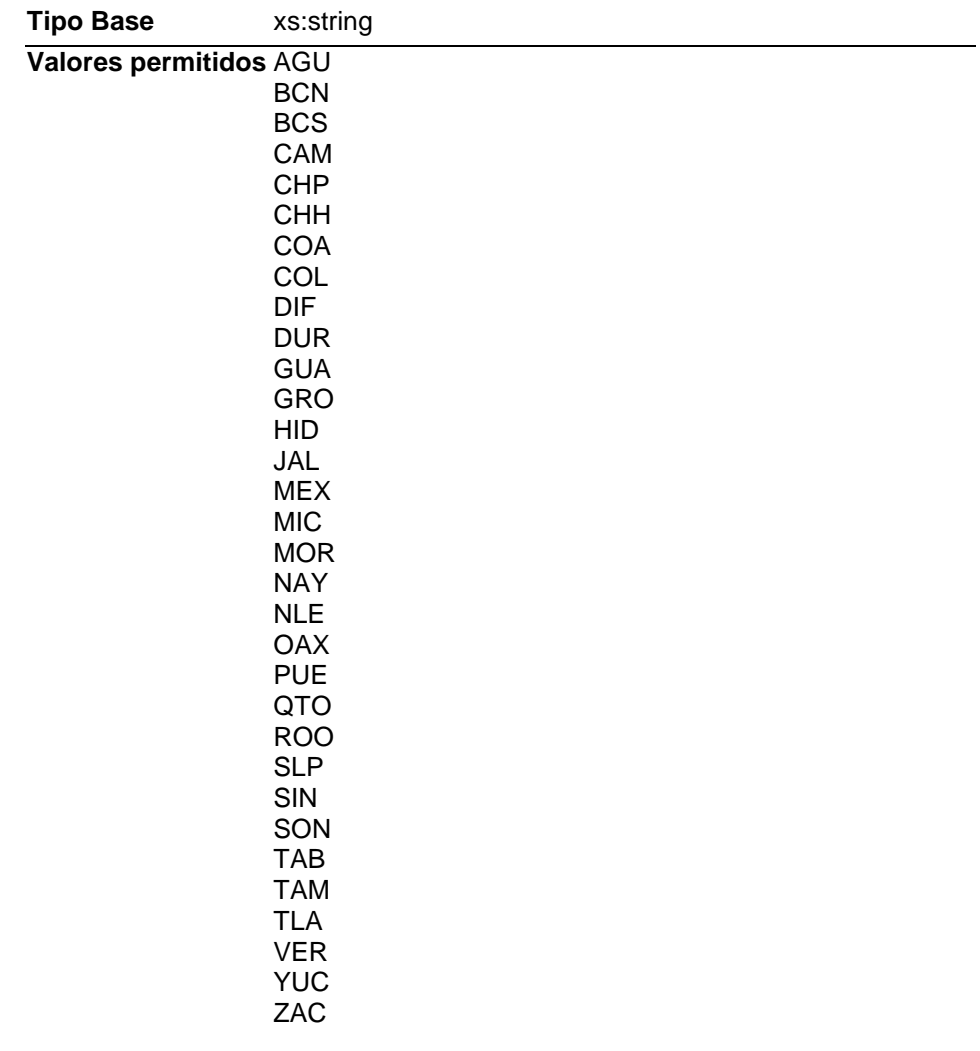

#### **Codigo Fuente**

<?xml version="1.0" encoding="utf-8"?> <xs:schema xmlns:ine="http://www.sat.gob.mx/ine" xmlns:xs="http://www.w3.org/2001/XMLSchema" targetNamespace="http://www.sat.gob.mx/ine" elementFormDefault="qualified" attributeFormDefault="unqualified"> <xs:element name="INE"> <xs:annotation> <xs:documentation>Complemento al Comprobante Fiscal Digital por Internet (CFDI) para incluir los datos que identifiquen el tipo de proceso al que van dirigidos los gastos que realizan los partidos o las Asociaciones Civiles.</xs:documentation> </xs:annotation> <xs:complexType> <xs:sequence> <xs:element name="Entidad" minOccurs="0" maxOccurs="64"> <xs:annotation> <xs:documentation>Nodo condicional para expresar los datos correspondientes a las entidades federativas en las que se va a aplicar el gasto.</xs:documentation> </xs:annotation> <xs:complexType> <xs:sequence> <xs:element name="Contabilidad" minOccurs="0" maxOccurs="unbounded"> <xs:annotation> <xs:documentation>Nodo para expresar la clave de contabilidad de aspirantes precandidatos, candidatos y concentradoras.</xs:documentation> </xs:annotation> <xs:complexType> <xs:attribute name="IdContabilidad" use="required"> <xs:annotation> <xs:documentation>Atributo para registrar la clave de contabilidad de aspirantes precandidatos, candidatos y concentradoras, si se trata de un tipo de proceso Campaña o Precampaña; o se trata de un proceso Ordinario con comité Ejecutivo Estatal.</xs:documentation> </xs:annotation> <xs:simpleType> <xs:restriction base="xs:int"> <xs:totalDigits value="6"/> <xs:fractionDigits value="0"/> </xs:restriction> </xs:simpleType> </xs:attribute> </xs:complexType> </xs:element> </xs:sequence> <xs:attribute name="ClaveEntidad" type="ine:t\_ClaveEntidad" use="required"> <xs:annotation> <xs:documentation>Atributo requerido para registrar la clave de la entidad a la que aplica el gasto.</xs:documentation> </xs:annotation> </xs:attribute> <xs:attribute name="Ambito" use="optional"> <xs:annotation> <xs:documentation>Atributo condicional para registrar el tipo de ámbito de un proceso de tipo Campaña o Precampaña. este atributo no se debe registrar para los procesos de tipo Ordinario.</xs:documentation> </xs:annotation> <xs:simpleType> <xs:restriction base="ine:t\_Ambito"> <xs:whiteSpace value="collapse"/> </xs:restriction> </xs:simpleType> </xs:attribute> </xs:complexType> </xs:element> </xs:sequence> <xs:attribute name="Version" use="required" fixed="1.0"> <xs:annotation> <xs:documentation>Atributo requerido que indica la versión del complemento.</xs:documentation> </xs:annotation> <xs:simpleType> <xs:restriction base="xs:string"> <xs:whiteSpace value="collapse"/> </xs:restriction>

</xs:simpleType> </xs:attribute> <xs:attribute name="TipoProceso" use="required"> <xs:annotation> <xs:documentation>Atributo requerido para expresar el tipo de proceso de que se trate </xs:documentation> </xs:annotation> <xs:simpleType> <xs:restriction base="ine:t\_TipoProc"> <xs:whiteSpace value="collapse"/> </xs:restriction> </xs:simpleType> </xs:attribute> <xs:attribute name="TipoComite" use="optional"> <xs:annotation> <xs:documentation>Atributo condicional para expresar el tipo de comité de que se trate.</xs:documentation> </xs:annotation> <xs:simpleType> <xs:restriction base="ine:t\_TipoComite"> <xs:whiteSpace value="collapse"/> </xs:restriction> </xs:simpleType> </xs:attribute> <xs:attribute name="IdContabilidad" use="optional"> <xs:annotation> <xs:documentation>Atributo opcional para registrar la clave de contabilidad de aspirantes precandidatos, candidatos y concentradoras, si se trata de un tipo de proceso ordinario y un comité ejecutivo nacional.Para los otros casos, la clave de contabilidad se registra en el atributo ine:Entidad:Contabilidad:IdContabilidad. </xs:documentation> </xs:annotation> <xs:simpleType> <xs:restriction base="xs:int"> <xs:totalDigits value="6"/> <xs:fractionDigits value="0"/> </xs:restriction> </xs:simpleType> </xs:attribute> </xs:complexType> </xs:element> <xs:simpleType name="t\_TipoProc"> <xs:annotation> <xs:documentation>Tipo de proceso.</xs:documentation> </xs:annotation> <xs:restriction base="xs:string"> <xs:enumeration value="Ordinario"/> <xs:enumeration value="Precampaña"/> <xs:enumeration value="Campaña"/> </xs:restriction> </xs:simpleType> <xs:simpleType name="t\_TipoComite"> <xs:annotation> <xs:documentation>Tipo Comite</xs:documentation> </xs:annotation> <xs:restriction base="xs:string"> <xs:enumeration value="Ejecutivo Nacional"/> <xs:enumeration value="Ejecutivo Estatal"/> </xs:restriction> </xs:simpleType> <xs:simpleType name="t\_Ambito"> <xs:annotation> <xs:documentation>Ambito</xs:documentation> </xs:annotation> <xs:restriction base="xs:string"> <xs:enumeration value="Local"/> <xs:enumeration value="Federal"/> </xs:restriction> </xs:simpleType> <xs:simpleType name="t\_ClaveEntidad"> <xs:annotation> <xs:documentation>Clave Entidad.</xs:documentation> </xs:annotation> <xs:restriction base="xs:string"> <xs:enumeration value="AGU"/>

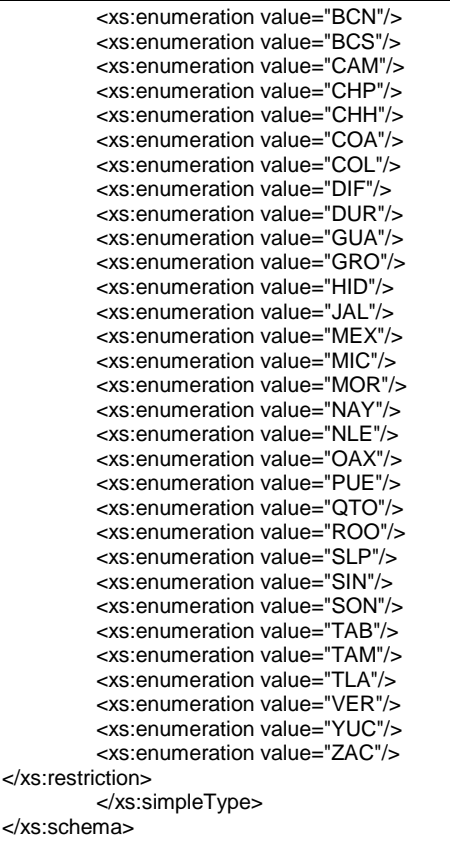

#### **2. Secuencia de Elementos a Integrar en la Cadena Original**

#### Cadena Original

Se entiende como cadena original, a la secuencia de datos formada con la información contenida dentro del CFDI, establecida el Anexo 20, rubro I.A "Estándar de comprobante fiscal digital a través de internet". Siguiendo para ello las reglas y la secuencia aquí especificadas:

Reglas Generales:

- 1. Ninguno de los atributos que conforman al comprobante fiscal digital deberá contener el carácter | ("pipe") debido a que este será utilizado como carácter de control en la formación de la cadena original.
- 2. La cadena original resultante del complemento será integrada a la cadena original del comprobante de acuerdo con lo especificado en el anexo 20 de la Resolución Miscelánea Fiscal vigente.
- 3. Se expresará únicamente la información del dato sin expresar el atributo al que hace referencia. Esto es, si el atributo tipoOperación tiene el valor "monedero" solo se expresará |monedero| y nunca |tipoOperacion monedero|.
- 4. Cada dato individual se encontrará separado de su dato anterior, en caso de existir, mediante un carácter | ("pipe" sencillo).
- 5. Los espacios en blanco que se presenten dentro de la cadena original serán tratados de la siguiente manera:
	- a. Se deberán remplazar todos los tabuladores, retornos de carro y saltos de línea por espacios en blanco.
	- b. Acto seguido se elimina cualquier carácter en blanco al principio y al final de cada separador | ("pipe" sencillo).
- c. Finalmente, toda secuencia de caracteres en blanco intermedias se sustituyen por un único carácter en blanco.
- 6. Los datos opcionales, cuando no existan, no aparecerán expresados en la cadena original y no tendrán delimitador alguno.
- 7. Toda la cadena de original se expresará en el formato de codificación UTF-8.

#### Secuencia de Formación

La secuencia de formación será siempre en el orden que se expresa a continuación, tomando en cuenta las reglas generales expresadas en el párrafo anterior.

#### **a. Información del ine:INE**

- 1. Version
- 2. TipoProceso
- 3. TipoComite
- 4. IdContabilidad

#### **b. Información del ine:Entidad**

- 5. ClaveEntidad
- 6. Ambito

#### **c. Información del ine:Contabilidad**

7. IdContabilidad

#### **Todos los datos del complemento se deberán proteger con el sello, por lo que todos se deberán incluir en la cadena original**

#### **3. Uso del Complemento INE**

Para integrar el complemento INE a un comprobante fiscal digital, la estructura resultante deberá integrarse como un nodo hijo del nodo /Comprobante/Complemento. Adicionalmente a su inclusión, se deberá definir el namespace correspondiente dentro del nodo Comprobante, así como referenciar la ubicación pública del esquema xsd correspondiente.

Por ejemplo, asumiendo que el contribuyente requiere integrar el namespace correspondiente al presente estándar se deberá incluir la referencia al namespace aplicable (http://www.sat.gob.mx/ine) el cual se define mediante el esquema público definido en http://www.sat.gob.mx/sitio\_internet/cfd/ine/ine10.xsd y se vincularía de la siguiente forma:

#### <cfdi:Comprobante

 … xmlns:cfdi="http://www.sat.gob.mx/cfd/3" xmlns:xsi="http://www.w3.org/2001/XMLSchema-instance" xmlns:ine="http://www.sat.gob.mx/ine" xsi:schemaLocation=" http://www.sat.gob.mx/cfd/3 http://www.sat.gob.mx/sitio\_internet/cfd/3/cfdv32.xsd  http://www.sat.gob.mx/ine http://www.sat.gob.mx/sitio\_internet/cfd/ine/ine10.xsd "

….

#### <cfdi:/Comprobante>

La línea que especifica xml:xsi="http://www.w3.org/2001/XMLSchema-instance" indica que se está usando validación mediante el estándar de esquema XSD.

La línea que especifica xmlns="http://www.sat.gob.mx/cfd/3" hace referencia al namespace de comprobantes.

La línea que especifica xmlns:ine="http://www.sat.gob.mx/ine" hace referencia al namespace adicional del complemento aplicable para la expresión del complemento complemento INE.

Finalmente la línea que especifica xsi:schemaLocation hace referencia a los dos namespaces usados, marcando adicionalmente la ubicación de los esquemas xsd que definen las especificaciones de cada namespace.

En caso de que se requiriera agregar otros namespaces adicionales, el mecanismo sería agregar una línea tipo xmlns definiendo el namespace y expresando nuevamente el namespace y ubicación de su definición dentro del atributo xsi:schemaLocation

Respecto de los nodos propios del estándar aplicable para el complemento INE, se deberá utilizar el prefijo "ine", por ejemplo:

<Complemento>

<ine:INE/>

</Complemento>

#### **3.1 Validaciones adicionales a realizar por el Proveedor**

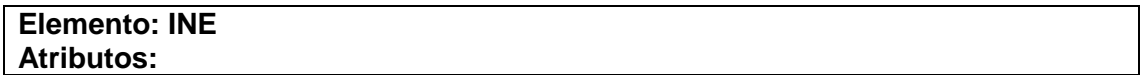

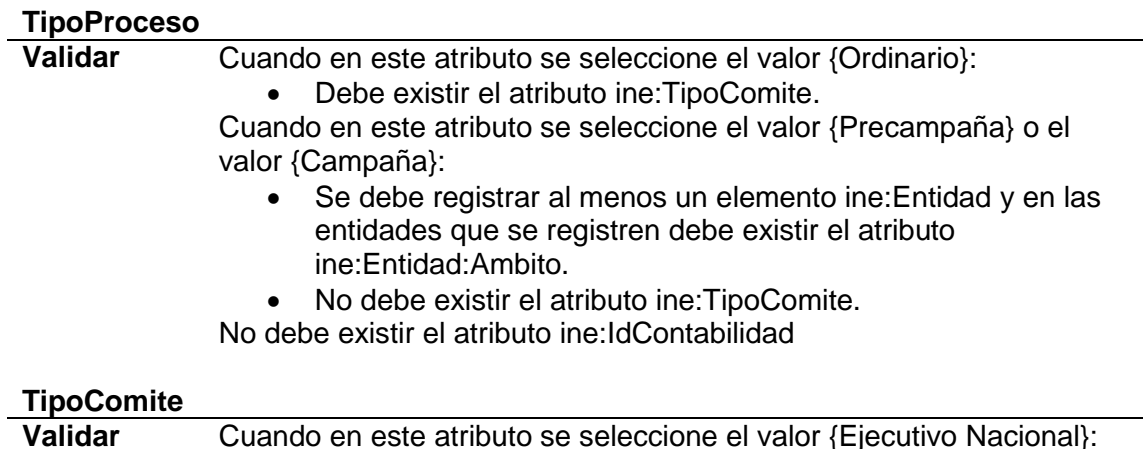

- Puede existir el atributo ine:IdContabilidad.
- No debe existir ningún elemento ine:Entidad.
- Cuando en este atributo se seleccione el valor {Ejecutivo Estatal}:
	- No debe existir el atributo ine:IdContabilidad
	- Debe existir al menos un elemento ine:Entidad y en cada entidad que se registre no debe existir el atributo ine:Entidad:Ambito

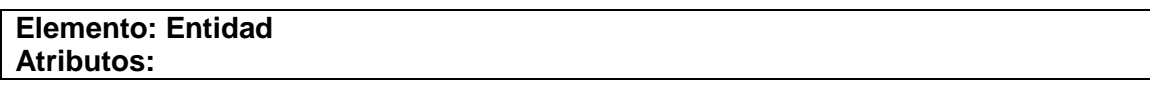

# **ClaveEntidad**

La combinación del valor de este atributo con el valor del atributo ine:Entidad:Ambito, no se debe repetir en este complemento.